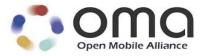

## Heart Rate Monitor APIs Candidate Version 1.0 – 19 Apr 2016

Open Mobile Alliance OMA-TS-Heart\_Rate\_Monitor\_APIs-V1\_0-20160419-C

Use of this document is subject to all of the terms and conditions of the Use Agreement located at http://www.openmobilealliance.org/UseAgreement.html.

Unless this document is clearly designated as an approved specification, this document is a work in process, is not an approved Open Mobile Alliance<sup>TM</sup> specification, and is subject to revision or removal without notice.

You may use this document or any part of the document for internal or educational purposes only, provided you do not modify, edit or take out of context the information in this document in any manner. Information contained in this document may be used, at your sole risk, for any purposes. You may not use this document in any other manner without the prior written permission of the Open Mobile Alliance. The Open Mobile Alliance authorizes you to copy this document, provided that you retain all copyright and other proprietary notices contained in the original materials on any copies of the materials and that you comply strictly with these terms. This copyright permission does not constitute an endorsement of the products or services. The Open Mobile Alliance assumes no responsibility for errors or omissions in this document.

Each Open Mobile Alliance member has agreed to use reasonable endeavors to inform the Open Mobile Alliance in a timely manner of Essential IPR as it becomes aware that the Essential IPR is related to the prepared or published specification. However, the members do not have an obligation to conduct IPR searches. The declared Essential IPR is publicly available to members and non-members of the Open Mobile Alliance and may be found on the "OMA IPR Declarations" list at <a href="http://www.openmobilealliance.org/ipr.html">http://www.openmobilealliance.org/ipr.html</a>. The Open Mobile Alliance has not conducted an independent IPR review of this document and the information contained herein, and makes no representations or warranties regarding third party IPR, including without limitation patents, copyrights or trade secret rights. This document may contain inventions for which you must obtain licenses from third parties before making, using or selling the inventions. Defined terms above are set forth in the schedule to the Open Mobile Alliance Application Form.

NO REPRESENTATIONS OR WARRANTIES (WHETHER EXPRESS OR IMPLIED) ARE MADE BY THE OPEN MOBILE ALLIANCE OR ANY OPEN MOBILE ALLIANCE MEMBER OR ITS AFFILIATES REGARDING ANY OF THE IPR'S REPRESENTED ON THE "OMA IPR DECLARATIONS" LIST, INCLUDING, BUT NOT LIMITED TO THE ACCURACY, COMPLETENESS, VALIDITY OR RELEVANCE OF THE INFORMATION OR WHETHER OR NOT SUCH RIGHTS ARE ESSENTIAL OR NON-ESSENTIAL.

THE OPEN MOBILE ALLIANCE IS NOT LIABLE FOR AND HEREBY DISCLAIMS ANY DIRECT, INDIRECT, PUNITIVE, SPECIAL, INCIDENTAL, CONSEQUENTIAL, OR EXEMPLARY DAMAGES ARISING OUT OF OR IN CONNECTION WITH THE USE OF DOCUMENTS AND THE INFORMATION CONTAINED IN THE DOCUMENTS.

© 2016 Open Mobile Alliance Ltd. All Rights Reserved. Used with the permission of the Open Mobile Alliance Ltd. under the terms set forth above.

## **Contents**

| 1.  | SCO        | OPE                                                                                      | 4  |
|-----|------------|------------------------------------------------------------------------------------------|----|
| 2.  | RE         | FERENCES                                                                                 | 5  |
|     | 2.1        | NORMATIVE REFERENCES                                                                     | 5  |
|     | 2.2        | Informative References                                                                   |    |
| 3.  | TEI        | RMINOLOGY AND CONVENTIONS                                                                | 6  |
|     | 3.1        | CONVENTIONS                                                                              |    |
|     | 3.2        | ABBREVIATIONS                                                                            |    |
|     |            | RODUCTION                                                                                |    |
|     | 4.1        | Version 1.0                                                                              |    |
| 5.  |            | CHNICAL SPECIFICATIONS                                                                   |    |
|     |            | THE SERVICE DISCOVERY ON THE GOTAPI-4 INTERFACE                                          |    |
|     | 5.1<br>5.2 | ONE-SHOT MEASURING API                                                                   |    |
| •   | 5.2.       |                                                                                          |    |
|     | 5.2.       | 1                                                                                        |    |
|     | 5.2.       |                                                                                          |    |
|     | 5.2.       |                                                                                          |    |
| 4   | 5.3        | ASYNCHRONOUS MESSAGING API                                                               |    |
|     | 5.3.       |                                                                                          |    |
|     | 5.3.       |                                                                                          |    |
|     | 5.3.       |                                                                                          |    |
|     | 5.3.       | 4 Response for asynchronous messaging on the GotAPI-1 Interface                          | 31 |
|     | 5.3.       | Asynchronous message from the Plug-In to the GotAPI Server on the GotAPI-4 Interafce     | 33 |
|     | 5.3.       | Asynchronous message from the GotAPI Server to the application on the GotAPI-5 Interface | 37 |
|     | 5.3.       |                                                                                          |    |
|     | 5.3.       | 8 Stop request from the GotAPI Server to the Plug-In on the GotAPI-4 Interface           | 41 |
|     | 5.3.       | 9 Stop response from the Plug-In to the GotAPI Server on the GotAPI-4 Interface          | 42 |
|     | 5.3.       | 10 Stop response from the GotAPI Server to the application on the GotAPI-1 Interface     | 43 |
| AP  | PENI       | DIX A. CHANGE HISTORY (INFORMATIVE)                                                      | 44 |
|     | 4.1        | APPROVED VERSION HISTORY                                                                 |    |
| _   | <b>A.2</b> | DRAFT/CANDIDATE VERSION 1.0 HISTORY                                                      |    |
|     |            |                                                                                          |    |
| F   | igu        | ıres                                                                                     |    |
|     |            | : Message flow of the Service Discovery                                                  | 10 |
| _   |            |                                                                                          |    |
|     |            | : Message flow of the One-shot measuring API                                             |    |
| Fig | gure 3     | : Message Flow of the Asynchronous messaging API                                         | 26 |

## **Tables**

No table of figures entries found.

## 1. Scope

Heart rate is one of the essential vital signs of health measurements.

The GotAPI provides a multi-purpose web-based framework to enable interwork applications and external devices such as Heart Rate Monitors. The GotAPI consists of the GotAPI Server and the Extension Plug-Ins. A smartphone application communicates with a specified Extension Plug-In through the GotAPI Server using Web technologies

In the GotAPI framework, an Extension Plug-In interacts with Heart Rate Monitors and exposes interfaces to the GotAPI Server. Thanks to Extension Plug-Ins, smartphone applications can interact with many kinds of Heart Rate Monitors using consistent APIs specified in this specification.

This is the technical specification part of the Heart Rate Monitor Device Web APIs whose requirements and architecture are defined in a separate document [DWAPI-PCH].

## 2. References

### 2.1 Normative References

[Bluetooth HRP] Bluetooth SIG, Heart Rate Profile, Version 1.0.

<u>URL:https://www.bluetooth.org/docman/handlers/downloaddoc.ashx?doc\_id=239865</u>

[DWAPI-PCH] Device WebAPI-PCH

OMA-ER-Device\_WebAPIs-V1\_0-20160419-C <u>URL:http://www.openmobilealliance.org/</u>

[EventSource] "Server-Sent Events", Worldwide Web Consortium (W3C), URL:http://dev.w3.org/html5/eventsource/

(latest working draft)

[GotAPI 1.1] Generic Open Terminal API Framework (GotAPI), Candidate Version 1.1 – 15 Dec 2015

URL:http://www.openmobilealliance.org/

[HTTP/1.1] "Hypertext Transfer Protocol -- HTTP/1.1", Internet Engineering Task Force (IETF),

URL:http://tools.ietf.org/search/rfc2616

[HTTP/2.0] "Hypertext Transfer Protocol version 2.0", Internet Engineering Task Force (IETF),

<u>URL:http://tools.ietf.org/search/draft-ietf-httpbis-http2-09</u> (latest working draft)

[JSON-RPC] "JSON-RPC 2.0 Specification", JSON-RPC Working Group, <u>URL:http://www.jsonrpc.org/specification</u>

[RFC2119] "Key words for use in RFCs to Indicate Requirement Levels", S. Bradner, March 1997,

URL:http://www.ietf.org/rfc/rfc2119.txt

[SCRRULES] "SCR Rules and Procedures", Open Mobile Alliance™, OMA-ORG-SCR\_Rules\_and\_Procedures,

URL:http://www.openmobilealliance.org/

[WebSocket] "The WebSocket API, Worldwide Web Consortium (W3C), <u>URL:http://dev.w3.org/html5/websockets/</u>

(latest working draft)

### 2.2 Informative References

[OMADICT] "Dictionary for OMA Specifications", Version 2.9, Open Mobile Alliance<sup>TM</sup>,

OMA-ORG-Dictionary-V2.9, URL:http://www.openmobilealliance.org/

[OMNA] "OMA Naming Authority". Open Mobile Alliance™.

URL:http://www.openmobilealliance.org/tech/omna.aspx

## 3. Terminology and Conventions

#### **Conventions** 3.1

The key words "MUST", "MUST NOT", "REQUIRED", "SHALL", "SHALL NOT", "SHOULD", "SHOULD NOT", "RECOMMENDED", "MAY", and "OPTIONAL" in this document are to be interpreted as described in [RFC2119].

All sections and appendixes, except "Scope" and "Introduction", are normative, unless they are explicitly indicated to be informative.

Agent A node that collects and transmits personal health data to an associated manager.

**API Patterns** Design guidelines and requirements for definition of APIs

**Bluetooth HRP** Bluetooth SIG, Heart Rate Profile, Version 1.0.

**Bluetooth Low Energy** Wireless technology developed by the Bluetooth Special Interest Group (SIG) for short-range

communication

**Browser Context** Web applications executing under a Web browser as Web runtime environment.

Cardiac cycle a complete cardiac movement, or heart beat, including systole, diastole, and the intervening pause

An API providing access to UDP protocol based networking. **Datagram** 

Device A physical device implementing either an Agent or manager role.

Use definition from [OMADICT]. **ECMAScript** 

**Heart Rate Monitor** In general, an ECG device with associated lead wires and electrodes measures the electrical activity of the

**Hybrid Native/Web App** An application designed to execute under the native OS / middleware environment of a device, and that use

native APIs for the execution of web content in addition to native code.

**JavaScript** Use definition from [OMADICT].

lead Commonly refers to two different things: It may be used to refer to the combination of an electrode and

> associated lead wire, used for a certain ECG recording. Alternatively, it may be used to refer to the signal obtained by tracing the voltage between two electrodes or linear combinations thereof. The latter definition

is used throughout this standard

lead wire A cable connected between an electrode and the agent device

A node receiving data from one or more agent systems. Examples of managers include a cellular phone, Manager

health appliance, set top box, or computer system.

An application designed to execute under the native OS / middleware environment of a device. **Native App** 

**Personal Health Device** A device used in personal health applications.

RR interval In an electrocardiogram, the interval from the onset of one R wave to the onset of the next one, one

complete cardiac cycle

Socket An API providing access to TCP protocol based networking.

**Uniform Resource** 

Use definition from [OMADICT]. **Identifier** 

Use definition from [OMADICT]. **User Agent** 

The World Wide Web, a content and application framework based upon hypertext and related technologies, Web

e.g. XML, JavaScript/ECMAScript, CSS, etc.

Web Application An application designed using Web technologies (e.g. HTML, CSS, and Javascript).

Web IDL An IDL language for Web application APIs **Web Runtime Application**A client-side Web application that is executed in Web runtime environments.

Web Runtime Environment

Client software that supports the execution of Web applications (e.g. browsers or widget engines).

WebSocket An API providing networking services per the WebSocket standard [WebSocket].

Widget Context Web applications installed and executing under a W3C Widget [W3C-Widgets] engine as Web runtime

environment.

Widget Engine Software which supports the execution of Web applications running outside a browser context, e.g. with the

same functional capabilities as browsers but without the user interface functions provided by a browser,

including window frames, menus, toolbars and scroll bars.

### 3.2 Abbreviations

**API** Application Programming Interface

ECG Basic electrocardiograph

**EventSource** The EventSource API (Server-Sent Events)

**HTTP** HyperText Transfer Protocol

IDL Interface Definition Language

JSON JavaScript Object Notation

MIME Multipurpose Internet Mail Extensions

OMA Open Mobile Alliance

**REST** REpresentational State Transfer

**RPC** Remote Procedure Call

SCR Static Conformance Requirements

TS Technical Specification

UA User Agent

UE User Equipment

URI Uniform Resource Identifier

URL Uniform Resource Locator

W3C World Wide Web Consortium

**WRAPI** The OMA Web Runtime API enabler

XML eXtensible Markup Language

XSD XML Schema Definition

### 4. Introduction

This is the technical specification part of the Heart Rate Monitor Device WebAPIs whose requirements and architecture are defined in a separate document [DWAPI-PCH]. The architectural aspects of these APIs are defined in the AD section of [DWAPI-PCH]. This specification must adhere to the GotAPI 1.1 specification. Heart Rate Monitor Plug-In is specified in this specification.

Heart Rate Monitors supported by the Plug-Ins in this specification are expected to be able to report the heart rate and RR intervals, if RR is supported. The description of the measurements reported by the Heart Rate Monitor Plug-Ins follows the IEEE 11073-10406 [Basic electrocardiograph (ECG) (1- to 3-lead ECG)] specialization specification. The IEEE 11073-10406 ECG specification supports a couple of sub profiles. The Heart Rate Monitor Plug-Ins defined here only support part of the heart rate sub profile of the IEEE ECG specialization. Additional objects are defined in the IEEE 11073-10406 ECG heart rate sub profile. These additional objects are more oriented towards medical information. The Heart Rate Monitor Plug-Ins that are defined in this specification do not support the measurements of those additional objects.

There are additional features that the Heart Rate APIs defined here support beyond the heart rate sub profile of the IEEE ECG specialization, which is the calories burned measurement. Devices that support Bluetooth Low Energy Heart Rate Profile (HRP) may report calories burned measurement. This measurement is NOT supported by the IEEE 11073-10406 ECG specialization but is supported in the IEEE 11073-10441 cardiovascular specialization specification. The Heart Rate Plug-Ins that are defined in this specification will report the calories burned measurement, as the Bluetooth HRP does, if the device that is connected to the Plug-In supports calories burned measurement.

Heart Rate Monitors are typically accessed by streamed data (asynchronous messaging), where measurement data is transferred from a Heart Rate Monitor to an application asynchronously. Some Heart Rate Monitors are capable of storing data and they may transfer multiple data. The number of data stored in Heart Rate Monitors is typically less than 25. However, some Heart Rate Monitors may be able to persistently store data and may transfer a larger number of data than 25.

The description of the measurement of Heart Rate Monitors reported by Heart Rate Monitor Plug-Ins that are defined in this specification follows the IEEE 11073-10406 heart rate sub profile of the specialization specification. Nonetheless, this does not mean the Heart Rate Monitors themselves must follow the IEEE 11073-10406 heart rate sub profile. The Heart Rate Monitor APIs specified in this document can be used for Heart Rate Monitors that support IEEE 11073-10406 heart rate sub profile as well as those that do not support IEEE 11073-10406. In the latter case, however, the Heart Rate Monitors must provide the Plug-Ins with the necessary information such that the Plug-Ins can fulfill their reporting requirements as specified in this document.

It should be noted that Bluetooth Low Energy supports the Heart Rate Profile [Bluetooth HRP] which is modelled after the IEEE 11073-10406 specification. However, devices that support the Bluetooth Low Energy Heart Rate Profile are likely to be suited for casual use cases such as exercising, whereas devices supporting the IEEE standards are likely to be used in more medical care situations since the IEEE devices use electric sensor wires attached to the body whereas casual heart rate monitors use other techniques. Despite such differences, the Heart Rate Monitor APIs that are defined in this specification can be used for versatile use cases ranging from casual use cases such as exercising to medical use cases.

This document defines Heart Rate Monitor API specifications for

- Service Discovery
- One-short measuring API
- Asynchronous measuring API

The architectural aspects of these APIs are defined in the AD section of [DWAPI-PCH]. This specification must adhere to the GotAPI 1.1 specification.

### 4.1 **Version 1.0**

Heart Rate Monitor Device WebAPIs version 1.0 includes the functionality:

 Device WebAPI specifications for DWAPI-PCH, with device classes from IEEE 11073-10406 ECG specialization based on the GotAPI 1.1 framework

- Device WebAPIs for Service Discovery, One-shot measuring and asynchronous measuring
- Requirements and architecture documents [DWAPI-PCH]

## 5. Technical Specifications

This specification must adhere to the GotAPI 1.1 specification. This document specifies certain aspect of GotAPI 1.1 as the basis and introduces new elements that are necessary for Heart Rate Monitor Devices supporting IEEE 11073-10406 ECG heart rate sub profile of the IEEE ECG specialization.

In order to increase readability, the specification described below uses the same tables as defined in GotAPI 1.1, describing the necessary features including those of the general procedures of any GotAPI 1.1 uses as well as those specific to the Heart Rate Monitor APIs. Those specifications that are specific to the Heart Rate Monitor APIs are colored in green in the following tables, in order to increase readability, to make identity distinction easily. Those rows that are not colored in green are merely copies from the GotAPI 1.1 specification [GotAPI 1.1]

## 5.1 The Service Discovery on the GotAPI-4 Interface

Service Discovery API enables applications to discover available services as define in the Section 7.2.1[DWAPI-PCH]. Service Discovery API specification adheres to that of GotAPI 1.1.

Here is the Service Discovery based on what is defined in GotAPI 1.1. After the application obtains authorization for access to GotAPI-based APIs using the GotAPI-2 Interface, the application sends the Service Discovery request to the GotAPI Server. Then the GotAPI Server sends the Service Discovery request to all of the installed Extension Plug-Ins. The message flow of the Service Discovery is shown in Fig. 1.

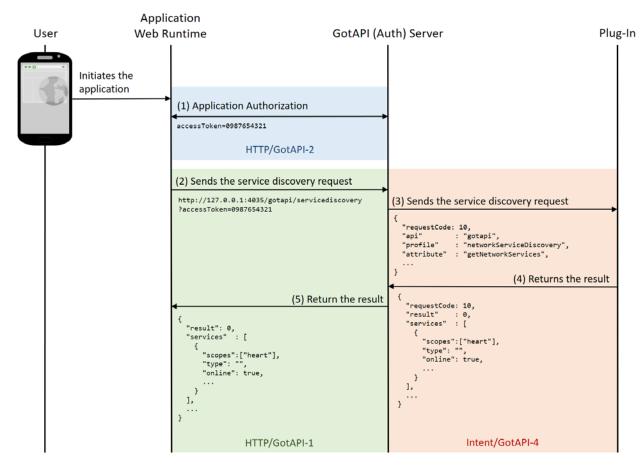

Figure 1: Message flow of the Service Discovery

The specific data in the message flows labelled (4) in the figure above are defined as follows. The other message flows SHALL be consistent to what are defined in the GotAPI 1.1 specification:

When the GotAPI Server receives the request of the Service Discovery API from an application, the GotAPI Server sends the Plug-In discovery request to the installed Plug-Ins as defined in the GotAPI specification. When the Plug-In receives the Plug-In discovery request from the GotAPI Server, the Plug-In SHALL return the message as follows:

#### Definition of the data object for the Plug-In discovery response

| Name        | Sub name     | Туре    | Definition of value                                                                                                    | Mandatory/Optional |
|-------------|--------------|---------|----------------------------------------------------------------------------------------------------|--------------------|
| requestCode |              | int     | The request code coming from the GotAPI Server.                                                                                                    | Mandatory          |
| result      |              | int     | If success, the value is 0, otherwise an integer other than 0, which indicates an error code.                                                                                                    | Mandatory          |
|             |              |         | This specification doesn't define error codes.                                                                                                    |                    |
| services    |              | Array   |                                                                                                    | Mandatory          |
|             | serviceId    | String  | The service identifier. The id could be "com.example.plugin".                                                                                                    | Mandatory          |
|             | name         | String  | The name of the targeted device.                                                                                                    | Mandatory          |
|             | manufacturer | String  | The manufacturer of the targeted device.                                                                                                    | Optional           |
|             | version      | String  | The version of the targeted device.                                                                                                    | Optional           |
|             | type         | String  | This value represents the type of the network used to connect to the device. The value must be any one of "WiFi", "BLE", "NFC", "Bluetooth" or "USB".                                                   | Optional           |
|             | online       | Boolean | If the service is available, this value SHALL be true. Otherwise (e.g. the Plug-In has not yet detected any devices or the Plug-In is not allowed to access to any devices), this value SHALL be false. | Mandatory          |
|             | scopes       | Array   | This value SHALL be an array including a string "bca" as an array element (["heart",]).                                                                                                    | Mandatory          |

The Plug-In MAY append additional data in the data object as needed.

This data object is sent to the Plug-Ins in an OS specific mechanism, e.g., Intents for Android.

#### Requirements for OS-specific response channel and data container

| OS      | Description                                                   |
|---------|---------------------------------------------------------------|
| Android | The GotAPI Server must use Explicit Intents for the response. |
|         | The data object must be mapped to the Extra directly.         |

#### Example of the data object of the Android Explicit Intents

| Name      |             | Example of value                    | Note                                                             |
|-----------|-------------|-------------------------------------|------------------------------------------------------------------|
| Action    |             | "org.deviceconnect.action.RESPONSE" | This value is defined by the GotAPI Server application.          |
| Component |             | "org.deviceconnect"                 | This value is the package name of the GotAPI Server application. |
| Extra     |             |                                     |                                                                  |
|           | requestCode | 1                                   |                                                                  |
|           | result      | 0                                   |                                                                  |

```
services
               [Array Object]
                                                        This value is an example. Note that this is
                                                        "not" a JSON string. This value must be an
                                                        Array object whose content is the same as the
                                                        following JSON example:
                                                        [
                                                          {
                                                            "id": "org.example.plugin.12345",
                                                            "name": "Coolest Heart Rate Monitor",
                                                            "manufacturer": "ABC Health Care Inc.",
                                                            "version": "3.0",
                                                            "type": "Bluetooth",
                                                            "online": true,
                                                            "scopes": ["heart"]
                                                          },
config
               "additional parameters"
                                                        This name-value pair is an additional data
                                                        which is not defined by this specification.
```

## 5.2 One-shot measuring API

One-shot API enables applications to receive measured data from targeted devices by one HTTP request/response transaction as define in the Section 7.2.2 [DWAPI-PCH]. One-shot measuring API specification adheres to that of GotAPI 1.1.

As defined by GotAPI 1.1, after the application obtains authorization to access GotAPI-based APIs using the GotAPI-2 Interface and completes the Service Discovery, the application can use the service (so called "One-shot measuring API") provided by the Plug-In through the GotAPI Server.

The One-shot measuring API offers a measurement result reported by the targeted device in response to a request. The message flow of this API is as shown blow.

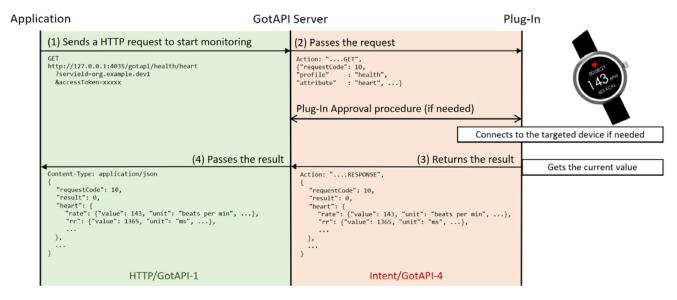

Figure 2: Message flow of the One-shot measuring API

This section defines the data object for all the message flows described in the figure above.

### 5.2.1 Request for one-shot measuring on the GotAPI-1 Interface

When the application uses the one-shot measuring it sends a request to the GotAPI Server on the GotAPI-1 Interface as follows:

#### **Definition of the HTTP request**

|             | Definitions                                |
|-------------|--------------------------------------------|
| Method      | НТТР РИТ                                   |
| Request URL | http://127.0.0.1:4035/gotapi/health/heart  |
|             | https://127.0.0.1:4036/gotapi/health/heart |

#### **Definition of the request parameters**

| Parameter name | Definition of value                                                                                                    | Mandatory/Optional |
|----------------|----------------------------------------------------------------------------------------------------|--------------------|
| serviceId      | The identifier of the targeted service. This value is available from the Service Discovery API on the GotAPI-1 Interface.                                                                             | Mandatory          |
| accessToken    | The access token obtained from the GotAPI Auth Server through the GotAPI-2 Interface.                                                                                                    | Mandatory          |
| nonce          | A nonce generated by the application, which is described in the section "7.3.3.3 HMAC server authentication using trusted Application ID for the Server spoofing attack" in the GotAPI specification. | Optional           |

#### Example of the request URL

## 5.2.2 Request for one-shot measuring on the GotAPI-4 Interface

When an application sends a request to the GotAPI Server on the GotAPI-1 Interface, the GotAPI Server passes the request to the Plug-In on the GotAPI-4 Interface. The request includes the data object as follows:

#### Definition of the data object for request

| Name        | Туре   | Definition of value                                                                                                    | Mandatory/Optional                                                                                                    |
|-------------|--------|----------------------------------------------------------------------------------------------------|----------------------------------------------------------------------------------------------------|
| method      | String | This value SHALL be "GET".                                                                                                    | Mandatory if the OS is not Android. Otherwise, optional.  If the OS is Android, the "Action" value SHALL include this information as described below. |
| receiver    | String | The address of the GotAPI Server application used by Plug-Ins. Generally, it is the application ID recognized by the OS, such as a package name.                                            | Mandatory                                                                                                    |
| requestCode | int    | A request code identifying the request. This value could be any number but must MUST be an integer greater than 0, and unique for each open request, to ensure responses can be correlated. | Mandatory                                                                                                    |

| serviceId   | String | The identifier of the targeted Service. This value is provided by the application over the GotAPI-1 Interface.                                   | Mandatory |
|-------------|--------|----------------------------------------------------------------------------------------------------|-----------|
| api         | String | The value must be "gotapi".                                                                                                    | Mandatory |
| profile     | String | The value must be "health".                                                                                                    | Mandatory |
| attribute   | String | The value must be "heart"                                                                                                    | Mandatory |
| clientId    | String | The identifier of the application, which is generated by the Plug-In when the Plug-In Approval procedure defined in the GotAPI specification.    | Mandatory |
| accessToken | String | The access token for the application, which is generated by the Plug-In when the Plug-In Approval procedure defined in the GotAPI specification. | Mandatory |

This data object is sent to the Plug-Ins in an OS specific mechanism, e.g., Intents for Android.

#### Requirements for OS-specific request channel and data container

| os      | Description                                                  |
|---------|--------------------------------------------------------------|
| Android | The GotAPI Server must use Explicit Intents for the request. |
|         | The data object must be mapped to the Extra directly.        |

#### Example of the data object of the Android Explicit Intents

| Name      |             | Example of value                     | Note                                                                                            |
|-----------|-------------|--------------------------------------|-------------------------------------------------------------------------------------------------|
| Action    |             | org.deviceconnect.action. <b>GET</b> | This value is defined by the GotAPI<br>Server application. But the last part<br>SHALL be "GET". |
| Component |             | org.example.plugin                   | This value is the package name of the Plug-In application.                                      |
| Extra     |             |                                      |                                                                                                 |
|           | receiver    | org.deviceconnect                    |                                                                                                 |
|           | requestCode | 10                                   |                                                                                                 |
|           | servcieId   | dev1.example.org                     |                                                                                                 |
|           | api         | gotapi                               |                                                                                                 |
|           | profile     | health                               |                                                                                                 |
|           | attribute   | heart                                |                                                                                                 |
|           | clientId    | 1234567890                           |                                                                                                 |
|           | accessToken | 0987654321                           |                                                                                                 |

## 5.2.3 Response for one-shot measuring on the GotAPI-4 Interface

When the Plug-In receives the request, it SHALL respond to the GotAPI Server as follows:

#### Definition of the data object for the response

| Name        |        |                  | Туре   | Definition of value                                                                                                    | Mandatory/Opt<br>ional                                                                                                    |
|-------------|--------|------------------|--------|----------------------------------------------------------------------------------------------------|----------------------------------------------------------------------------------------------------|
| method      |        |                  | String | This value SHALL be "RESPONSE".                                                                                                    | Mandatory if the OS is not Android. Otherwise, optional.  If the OS is Android, the "Action" value SHALL include this information as described below. |
| requestCode |        |                  | int    | The request code coming from the GotAPI Server.                                                                                                    | Mandatory                                                                                                    |
| result      |        |                  | int    | If success, the value is 0, otherwise an integer greater than 0, which indicates an error code.  This specification doesn't define error codes.                                                                                                    | Mandatory                                                                                                    |
| heart       |        |                  |        |                                                                                                    | Mandatory                                                                                                    |
|             | device |                  | Object |                                                                                                    | Mandatory                                                                                                    |
|             |        | productName      | String | The product name of the targeted device.  If the Plug-In cannot obtain this information from the targeted device, it SHALL create a name for the device using an arbitrary algorithm. The algorithm is up to the Plug-In implementation, and this specification does not define any algorithms. | Mandatory                                                                                                    |
|             |        | manufacturerName | String | The manufacturer name of the targeted device.  If the Plug-In cannot obtain this information from the targeted device, this value SHALL be an empty string.                                                                                                    | Mandatory                                                                                                    |
|             |        | modelNumber      | String | The model number of the targeted device.  If the Plug-In cannot obtain this information from the targeted device, this value SHALL be an empty string.                                                                                                    | Mandatory                                                                                                    |

| firmwareRevision | String | The firmware revision of the targeted device.  If the Plug-In cannot obtain this information from the targeted device, this value SHALL be an empty string.                                                                                                    | Mandatory |
|------------------|--------|----------------------------------------------------------------------------------------------------|-----------|
| serialNumber     | String | The serial number of the targeted device.  If the Plug-In cannot obtain this information from the targeted device, this value SHALL be an empty string.                                                                                                    | Mandatory |
| softwareRevision | String | The software revision of the targeted device.  If the Plug-In cannot obtain this information from the targeted device, this value SHALL be an empty string.                                                                                                    | Mandatory |
| hardwareRevision | String | The hardware revision of the targeted device.  If the Plug-In cannot obtain this information from the targeted device, this value SHALL be an empty string.                                                                                                    | Mandatory |
| partNumber       | String | The part number of the targeted device.  If the Plug-In cannot obtain this information from the targeted device, this value SHALL be an empty string.                                                                                                    | Mandatory |
| protocolRevision | String | The protocol revision of the targeted device.  If the Plug-In cannot obtain this information from the targeted device, this value SHALL be an empty string.                                                                                                    | Mandatory |
| systemId         | String | The system id of the targeted device.  This value SHALL be a 16-character HEX string without a '0x' prefix (e.g. "ABCDEF0123456789").  If the Plug-In cannot obtain this information from the targeted device, this value SHALL be "0000000000000000" (a string of 16 '0' characters). | Mandatory |

|      | batteryLevel | Float  | The battery level of the targeted device. This value must be a float number in a range from 0.0 to 1.0.  The value 0.0 represents that the targeted device is completely out of charge. The value 1.0 represents that the targeted device is fully charged.  Even if the targeted device reports this value in percent in a range from 1 to 100, the Plug-In SHALL convert it to a float number in a range from 0.0 to 1.0.  If the Plug-In can't obtain battery level from the targeted device, this value SHALL be -1.0. | Mandatory |
|------|--------------|--------|----------------------------------------------------------------------------------------------------|-----------|
| rate |              |        |                                                                                                    | Mandatory |
|      | value        | Float  | This value represents the heart rate measured by the targeted device.                                                                                                    | Mandatory |
|      | mderFloat    | String | This value represents the heart rate measured by the targetd device, which is a hexadecimal string of an MDER FLOAT, such as "0000002D", which means 75 bpm if the value of "unit" is "beats per min".                                                                                                    | Mandatory |
|      | type         | String | This value represents the TYPE attribute as a human readable string and as its 32-bit MDC code such as "Heart rate".  If the Plug-In can't obtain the type, this value SHALL be an empty string.                                                                                                    | Mandatory |
|      | typeCode     | String | This value represents the TYPE attribute, which is expressed by a code such as "147842" (This code means "Heart rate").  If the Plug-In can't obtain the type, this value SHALL be an empty string.                                                                                                    | Mandatory |
|      | unit         | String | This value represents the unit of the reported heart rate, which is expressed by a human readable string such as "beats per min".                                                                                                    | Mandatory |
|      | unitCode     | String | This value represents the unit of the reported heart rate, which is expressed by a code such as "264864" (This code means "beats per min").                                                                                                    | Mandatory |
|      | timeStamp    | int    | This value represents the measurement time when the mesurement was done. If the measurement time is reported from the targeted device, the Plug-In SHALL convert it to a unix time stamp in millisecond. Otherwise, the Plug-In set this value to the unix time when the Plug-In receives the measurement value from the Plug-In based on the clock of the underlying operating system.                                                                                                    | Mandatory |

|    | timeStampString | String | This value represents the same time stamp as "timeStamp". The format is "YYYYMMDDHHMMSS.sss+/-HHMM", such as "20150504135813.220-0400"                                                                                                    | Mandatory                                                                                       |
|----|-----------------|--------|----------------------------------------------------------------------------------------------------|-------------------------------------------------------------------------------------------------|
| rr |                 |        |                                                                                                    | Mandatory if<br>the device<br>reports RR<br>interval.<br>Otherwise,<br>this SHALL<br>NOT exist. |
|    | value           | Float  | This value represents the RR interval measured by the targeted device.                                                                                                    | Mandatory                                                                                       |
|    | mderFloat       | String | This value represents the RR interval measured by the targetd device, which is a hexadecimal string of an MDER FLOAT, such as "00000555", which means 1365 ms if the value of "unit" is "ms".                                                                                                    | Mandatory                                                                                       |
|    | type            | String | This value represents the TYPE attribute as a human readable string and as its 32-bit MDC code such as "RR interval".                                                                                                    | Mandatory                                                                                       |
|    |                 |        | If the Plug-In can't obtain the type, this value SHALL be an empty string.                                                                                                    |                                                                                                 |
|    | typeCode        | String | This value represents the TYPE attribute, which is expressed by a code such as "147240" (This code means "RR interval").  If the Plug-In can't obtain the type,                                                                                                    | Mandatory                                                                                       |
|    |                 |        | this value SHALL be an empty string.                                                                                                    |                                                                                                 |
|    | unit            | String | This value represents the unit of the reported RR interval, which is expressed by a human readable string such as "ms".                                                                                                    | Mandatory                                                                                       |
|    | unitCode        | String | This value represents the unit of the reported RR interval, which is expressed by a code such as "264338" (This code means "ms").                                                                                                    | Mandatory                                                                                       |
|    | timeStamp       | int    | This value represents the measurement time when the mesurement was done. If the measurement time is reported from the targeted device, the Plug-In SHALL convert it to a unix time stamp in millisecond. Otherwise, the Plug-In set this value to the unix time when the Plug-In receives the measurement value from the Plug-In based on the clock of the underlying operating system. | Mandatory                                                                                       |
|    | timeStampString | String | This value represents the same time stamp as "timeStamp". The format is "YYYYMMDDHHMMSS.sss+/-HHMM", such as "20150504135813.220-0400"                                                                                                    | Mandatory                                                                                       |

| energy |                 |        |                                                                                                    | Mandatory if<br>the device<br>reports<br>expended<br>energy.<br>Otherwise,<br>this SHALL<br>NOT exist. |
|--------|-----------------|--------|----------------------------------------------------------------------------------------------------|----------------------------------------------------------------------------------------------------|
|        | value           | Float  | This value represents the expended energy measured by the targeted device.                                                                                                    | Mandatory                                                                                              |
|        | mderFloat       | String | This value represents the expended energy measured by the targetd device, which is a hexadecimal string of an MDER FLOAT, such as " 00000005", which means 5 Calories per time if the value of "unit" is "Calories per time".                                                                                                    | Mandatory                                                                                              |
|        | type            | String | This value represents the TYPE attribute as a human readable string and as its 32-bit MDC code such as "energy expended".  If the Plug-In can't obtain the type, this value SHALL be an empty string.                                                                                                    | Mandatory                                                                                              |
|        | typeCode        | String | This value represents the TYPE attribute, which is expressed by a code such as "119" (This code means "energy expended").  If the Plug-In can't obtain the type, this value SHALL be an empty string.                                                                                                    | Mandatory                                                                                              |
|        | unit            | String | This value represents the unit of the reported expended energy, which is expressed by a human readable string such as "Calories".                                                                                                    | Mandatory                                                                                              |
|        | unitCode        | String | This value represents the unit of the reported expended energy, which is expressed by a code such as "6784" (This code means "Calories").                                                                                                    | Mandatory                                                                                              |
|        | timeStamp       | int    | This value represents the measurement time when the mesurement was done. If the measurement time is reported from the targeted device, the Plug-In SHALL convert it to a unix time stamp in millisecond. Otherwise, the Plug-In set this value to the unix time when the Plug-In receives the measurement value from the Plug-In based on the clock of the underlying operating system. | Mandatory                                                                                              |
|        | timeStampString | String | This value represents the same time stamp as "timeStamp". The format is "YYYYMMDDHHMMSS.sss+/-HHMM", such as "20150504135813.220-0400"                                                                                                    | Mandatory                                                                                              |

The Plug-In MAY append additional data in the data object as needed.

This data object is sent to the GotAPI Server in an OS specific mechanism, e.g., Intents for Android.

#### Requirements for OS-specific response channel and data container

| os      | Description                                                  |
|---------|--------------------------------------------------------------|
| Android | The GotAPI Server must use Explicit Intents for the request. |
|         | The data object must be mapped to the Extra directly.        |

#### **Example of the data object of the Android Intents**

| Name      |             |        |                  | Example of value                  | Note                                                                                                    |
|-----------|-------------|--------|------------------|-----------------------------------|----------------------------------------------------------------------------------------------------|
| Action    |             |        |                  | org.deviceconnect.action.RESPONSE | This value is defined<br>by the GotAPI Server<br>application. But the<br>last part SHALL be<br>"RESPONSE". |
| Component |             |        |                  | org.deviceconnect                 | This value is the package name of the GotAPI Server application.                                           |
| Extra     |             |        |                  |                                   |                                                                                                    |
|           | requestCode |        |                  | 10                                |                                                                                                    |
|           | result      |        |                  | 0                                 |                                                                                                    |
|           | heart       |        |                  |                                   |                                                                                                    |
|           |             | device |                  |                                   |                                                                                                    |
|           |             |        | productName      | ABC Heart Rate Monitor Pro        |                                                                                                    |
|           |             |        | manufacturerName | ABC Inc.                          |                                                                                                    |
|           |             |        | modelNumber      | TP-001                            |                                                                                                    |
|           |             |        | firmwareRevision | rev.1.001.003                     |                                                                                                    |
|           |             |        | serialNumber     | 01234-5678-9ABCD-EF01             |                                                                                                    |
|           |             |        | softwareRevision | rev.2.000.000                     |                                                                                                    |
|           |             |        | hardwareRevision | rev.1.0                           |                                                                                                    |
|           |             |        | partNumber       | 002                               |                                                                                                    |
|           |             |        | protocolRevision | rev.3.1                           |                                                                                                    |
|           |             |        | systemId         | ABCDEF0123456789                  |                                                                                                    |
|           |             |        | batteryLevel     | 0.5                               |                                                                                                    |
|           |             | rate   |                  |                                   |                                                                                                    |
|           |             |        | value            | 75                                |                                                                                                    |
|           |             |        | mderFloat        | 0000002D                          |                                                                                                    |
|           |             |        | type             | Heart rate                        |                                                                                                    |
|           |             |        | typeCode         | 147842                            |                                                                                                    |
|           |             |        | unit             | beats per min                     |                                                                                                    |
|           |             |        | unitCode         | 264864                            |                                                                                                    |
|           |             |        | timeStamp        | 1431856940275                     |                                                                                                    |

|        | timeStampString   | 20150517100220.000-0000 |  |
|--------|-------------------|-------------------------|--|
|        | cimes camps cring | 2013031/100220.000-0000 |  |
| rr     |                   |                         |  |
|        | value             | 1365                    |  |
|        | mderFloat         | 00000555                |  |
|        | type              | RR interval             |  |
|        | typeCode          | 147240                  |  |
|        | unit              | ms                      |  |
|        | unitCode          | 264338                  |  |
|        | timeStamp         | 1431856940275           |  |
|        | timeStampString   | 20150517100220.000-0000 |  |
| energy |                   |                         |  |
|        | value             | 5                       |  |
|        | mderFloat         | 00000005                |  |
|        | type              | energy expended         |  |
|        | typeCode          | 119                     |  |
|        | unit              | Calories                |  |
|        | unitCode          | 6784                    |  |
|        | timeStamp         | 1431856940275           |  |
|        | timeStampString   | 20150517100220.000-0000 |  |

#### **Editor's note:**

The extra data of Android is just a key-value structure. How should such structured data above be expressed? JSON string? intent.putExtra ("heart", "{\"deviceProductName\":\"ABC Heart Rate Monitor Pro\", ...}");

## 5.2.4 Response for one-shot measuring on the GotAPI-1 Interface

When GotAPI Server receives the response from the Plug-In, the GotAPI Server passes it to the application as follows:

#### **Definition of the HTTP response**

|             | Definitions      |
|-------------|------------------|
| MIME-Type   | application/json |
| HTTP status | 200 OK           |

#### Definition of the data object for the response

| Name    | Туре   | Definition of value                              | Mandatory/Optional |
|---------|--------|--------------------------------------------------|--------------------|
| product | String | The name of the GotAPI Server (e.g. "ABConnect") | Mandatory          |
| version | String | The version of the GotAPI Server (e.g. "1.0").   | Mandatory          |

| result |        |                  | Number | If success, the value is 0, otherwise an integer greater than 0, which indicates an error code.  This specification doesn't define error codes. | Mandatory |
|--------|--------|------------------|--------|----------------------------------------------------------------------------------------------------|-----------|
| heart  |        |                  | Object | codes.                                                                                                    | Mandatory |
|        | device |                  | Object |                                                                                                    | Mandatory |
|        |        | productName      | String | This value SHALL be the same as what the GotAPI Server received from the Plug-In.                                                               | Mandatory |
|        |        | manufacturerName | String | This value SHALL be the same as what the GotAPI Server received from the Plug-In.                                                               | Mandatory |
|        |        | modelNumber      | String | This value SHALL be the same as what the GotAPI Server received from the Plug-In.                                                               | Mandatory |
|        |        | firmwareRevision | String | This value SHALL be the same as what the GotAPI Server received from the Plug-In.                                                               | Mandatory |
|        |        | serialNumber     | String | This value SHALL be the same as what the GotAPI Server received from the Plug-In.                                                               | Mandatory |
|        |        | softwareRevision | String | This value SHALL be the same as what the GotAPI Server received from the Plug-In.                                                               | Mandatory |
|        |        | hardwareRevision | String | This value SHALL be the same as what the GotAPI Server received from the Plug-In.                                                               | Mandatory |
|        |        | partNumber       | String | This value SHALL be the same as what the GotAPI Server received from the Plug-In.                                                               | Mandatory |
|        |        | protocolRevision | String | This value SHALL be the same as what the GotAPI Server received from the Plug-In.                                                               | Mandatory |
|        |        | systemId         | String | This value SHALL be the same as what the GotAPI Server received from the Plug-In.                                                               | Mandatory |
|        |        | batteryLevel     | Number | This value SHALL be the same as what the GotAPI Server received from the Plug-In.                                                               | Mandatory |
|        | rate   |                  | Object |                                                                                                    | Mandatory |
|        |        | value            | Float  | This value SHALL be the same as what the GotAPI Server received from the Plug-In.                                                               | Mandatory |
|        |        | mderFloat        | String | This value SHALL be the same as what the GotAPI Server received from the Plug-In.                                                               | Mandatory |
|        |        | type             | String | This value SHALL be the same as what the GotAPI Server received from the Plug-In.                                                               | Mandatory |
|        |        | typeCode         | String | This value SHALL be the same as what the GotAPI Server received from the Plug-In.                                                               | Mandatory |
|        |        | unit             | String | This value SHALL be the same as what the GotAPI Server received from the Plug-In.                                                               | Mandatory |
|        |        | unitCode         | String | This value SHALL be the same as what the GotAPI Server received from the Plug-In.                                                               | Mandatory |
|        |        | timeStamp        | int    | This value SHALL be the same as what the GotAPI Server received from the Plug-In.                                                               | Mandatory |
|        |        | timeStampString  | String | This value SHALL be the same as what the GotAPI Server received from the Plug-In.                                                               | Mandatory |

| rr     |                 | Object |                                                                                   | Mandatory if the<br>device reports RR<br>interval.<br>Otherwise, this<br>SHALL NOT exist.     |
|--------|-----------------|--------|-----------------------------------------------------------------------------------|-----------------------------------------------------------------------------------------------|
|        | value           | Float  | This value SHALL be the same as what the GotAPI Server received from the Plug-In. | Mandatory                                                                                     |
|        | mderFloat       | String | This value SHALL be the same as what the GotAPI Server received from the Plug-In. | Mandatory                                                                                     |
|        | type            | String | This value SHALL be the same as what the GotAPI Server received from the Plug-In. | Mandatory                                                                                     |
|        | typeCode        | String | This value SHALL be the same as what the GotAPI Server received from the Plug-In. | Mandatory                                                                                     |
|        | unit            | String | This value SHALL be the same as what the GotAPI Server received from the Plug-In. | Mandatory                                                                                     |
|        | unitCode        | String | This value SHALL be the same as what the GotAPI Server received from the Plug-In. | Mandatory                                                                                     |
|        | timeStamp       | int    | This value SHALL be the same as what the GotAPI Server received from the Plug-In. | Mandatory                                                                                     |
|        | timeStampString | String | This value SHALL be the same as what the GotAPI Server received from the Plug-In. | Mandatory                                                                                     |
| energy |                 | Object |                                                                                   | Mandatory if the<br>device reports<br>expended energy.<br>Otherwise, this<br>SHALL NOT exist. |
|        | value           | Float  | This value SHALL be the same as what the GotAPI Server received from the Plug-In. | Mandatory                                                                                     |
|        | mderFloat       | String | This value SHALL be the same as what the GotAPI Server received from the Plug-In. | Mandatory                                                                                     |
|        | type            | String | This value SHALL be the same as what the GotAPI Server received from the Plug-In. | Mandatory                                                                                     |
|        | typeCode        | String | This value SHALL be the same as what the GotAPI Server received from the Plug-In. | Mandatory                                                                                     |
|        | unit            | String | This value SHALL be the same as what the GotAPI Server received from the Plug-In. | Mandatory                                                                                     |
|        | unitCode        | String | This value SHALL be the same as what the GotAPI Server received from the Plug-In. | Mandatory                                                                                     |
|        | timeStamp       | int    | This value SHALL be the same as what the GotAPI Server received from the Plug-In. | Mandatory                                                                                     |
|        | timeStampString | String | This value SHALL be the same as what the GotAPI Server received from the Plug-In. | Mandatory                                                                                     |

| hmac | Strin | An HMAC generated for the counter measure against the GotAPI Server spoofing attack.                                                                                                    | Mandatory if the application provide a key to |
|------|-------|----------------------------------------------------------------------------------------------------|-----------------------------------------------|
|      |       | If the application includes a key for HMAC calculation in the API request, the GotAPI Server adds this value in the API response. Evaluating whether the HMAC is identical to the result of calculation of HMAC from the key, the application can ensure that the response is genuine. | the GotAPI Server                             |

The GotAPI Server SHALL serialize the data structure above as a JSON formatted stream (i.e. JSON string).

#### Example of the response

```
"product"
                      : "ABCConnect",
                      : "1.0",
"version"
"requestCode"
                      : 10,
"result"
                     : 0,
"heart"
                      : {
 "device": {
   "productName" : "ABC Heart Rate Monitor Pro",
   "manufacturerName" : "ABC Inc.",
   "modelNumber" : "TP-001",
   "firmwareRevision" : "rev.1.001.003",
   "serialNumber" : "01234-5678-9ABCD-EF01",
   "softwareRevision" : "rev.2.000.000",
   "hardwareRevision" : "rev.1.0",
                      : "002",
   "partNumber"
   "protocolRevision" : "rev.3.1",
   "systemId"
                 : "ABCDEF0123456789",
   "batteryLevel"
                     : 0.5
 },
  "rate": {
   "value"
                    : 75,
   "mderFloat"
                    : "0000002D",
   "type"
                    : "Heart rate",
   "typeCode"
                    : "147842",
   "unit"
                    : "beats per min",
                    : "264864",
   "unitCode"
   "timeStamp"
                     : 1431856940275,
   "timeStampString" : "20150517100220.000-0000"
 }
  "rr": {
   "value"
                    : 1365
   "mderFloat"
                    : "00000555",
   "type"
                    : "RR interval",
                    : "147240",
   "typeCode"
   "unit"
                     : "ms",
   "unitCode"
                    : "264338",
   "timeStamp"
                     : 1431856940275,
   "timeStampString" : "20150517100220.000-0000"
 },
  "energy": {
   "value"
                      : 5,
```

```
"mderFloat"
                          : "00000005",
       "type"
                          : "energy expended",
      "typeCode"
                          : "119",
      "unit"
                          : "Calories",
      "unitCode"
                          : "6784",
      "timeStamp"
                          : 1431856940275,
       "timeStampString" : "20150517100220.000-0000"
    }
  }
  "hmac"
                           : "0123456789"
}
```

## 5.3 Asynchronous messaging API

Asynchronous messaging API enables applications to receive measured data from the targeted device asynchronously using WebSocket as define in the Section 7.2.3 [DWAPI-PCH]. Asynchronous messaging API specification adheres to that of GotAPI 1.1.

As defined by GotAPI 1.1, after the application obtains authorization to access GotAPI-based APIs using the GotAPI-2 Interface and completes the Service Discovery, the application can use the service (so called "Asynchronous messaging API") provided by the Plug-In through the GotAPI Server.

The asynchronous messaging API offers a series of measurement values reported by the targeted device to an application in real time as the measurement values become available. The timing when and the reasons why such measurement values become available is determined by the Plug-Ins and connected devices, and is out of the scope of this specification.

This API uses WebSocket protocol to handle asynchronous event messages. The message flow of this API is shown blow:

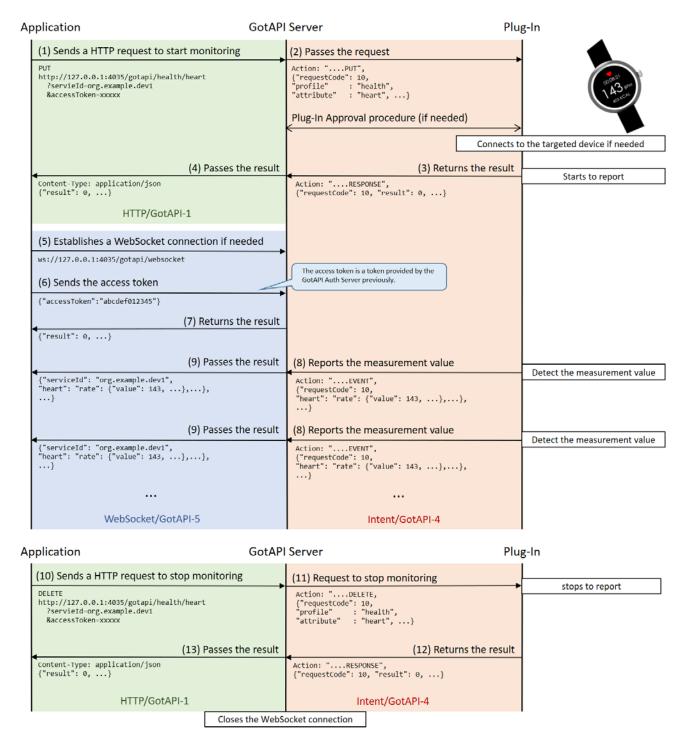

Figure 3: Message Flow of the Asynchronous messaging API

This section defines the data object for the message flows labelled from (1) to (4) and from (8) to (13) described in the figure above.

## 5.3.1 Request for asynchronous messaging on the GotAPI-1 Interface

When the application uses the API in order to receive asynchronous messages, it sends a request to the GotAPI Server on the GotAPI-1 Interface as follows:

#### **Definition of the HTTP request**

|             | Definitions                                |
|-------------|--------------------------------------------|
| Method      | HTTP PUT                                   |
| Request URL | http://127.0.0.1:4035/gotapi/health/heart  |
|             | https://127.0.0.1:4036/gotapi/health/heart |

#### **Definition of the request parameters**

| Parameter name | Definition of value                                                                                                    | Mandatory/Optional |
|----------------|----------------------------------------------------------------------------------------------------|--------------------|
| serviceId      | The identifier of the targeted service. This value is available from the Service Discovery API on the GotAPI-1 Interface.                                                                             | Mandatory          |
| accessToken    | The access token obtained from the GotAPI Auth Server through the GotAPI-2 Interface.                                                                                                    | Mandatory          |
| nonce          | A nonce generated by the application, which is described in the section "7.3.3.3 HMAC server authentication using trusted Application ID for the Server spoofing attack" in the GotAPI specification. | Optional           |

#### Example of the request URL

http://127.0.0.1:4035/gotapi/health/heart?serviceId=abcdefg123&accessToken=0987654321&nonce=93b3a219347

## 5.3.2 Request for asynchronous messaging on the GotAPI-4 Interface

When an application sends a request to the GotAPI Server on the GotAPI-1 Interface, the GotAPI Server passes the request to the Plug-In on the GotAPI-4 Interface. The request includes the data object as follows:

#### Definition of the data object for request

| Name        | Туре   | Definition of value                                                                                                    | Mandatory/Optional                                                                                                    |
|-------------|--------|----------------------------------------------------------------------------------------------------|----------------------------------------------------------------------------------------------------|
| method      | String | This value SHALL be "PUT".                                                                                                    | Mandatory if the OS is not Android. Otherwise, optional.  If the OS is Android, the "Action" value SHALL include this information as described below. |
| receiver    | String | The address of the GotAPI Server application used by Plug-Ins. Generally, it is the application ID recognized by the OS, such as a package name.                                            | Mandatory                                                                                                    |
| requestCode | int    | A request code identifying the request. This value could be any number but must MUST be an integer greater than 0, and unique for each open request, to ensure responses can be correlated. | Mandatory                                                                                                    |
| serviceId   | String | The identifier of the targeted Service. This value is provided by the application over the GotAPI-1 Interface.                                                                              | Mandatory                                                                                                    |
| api         | String | The value must be "gotapi".                                                                                                    | Mandatory                                                                                                    |
| profile     | String | The value must be "health".                                                                                                    | Mandatory                                                                                                    |
| attribute   | String | The value must be "heart"                                                                                                    | Mandatory                                                                                                    |

| clientId    | String | The identifier of the application, which is generated by the Plug-In when the Plug-In Approval procedure defined in the GotAPI specification.    | Mandatory |
|-------------|--------|----------------------------------------------------------------------------------------------------|-----------|
| accessToken | String | The access token for the application, which is generated by the Plug-In when the Plug-In Approval procedure defined in the GotAPI specification. | Mandatory |

This data object is sent to the Plug-Ins in an OS specific mechanism, e.g., Intents for Android.

#### Requirements for OS-specific request channel and data container

| os      | Description                                                  |
|---------|--------------------------------------------------------------|
| Android | The GotAPI Server must use Explicit Intents for the request. |
|         | The data object must be mapped to the Extra directly.        |

#### Example of the data object of the Android Explicit Intents

| Name      |             | Example of value             | Note                                                                                            |
|-----------|-------------|------------------------------|-------------------------------------------------------------------------------------------------|
| Action    |             | org.deviceconnect.action.PUT | This value is defined by the GotAPI<br>Server application. But the last part<br>SHALL be "PUT". |
| Component |             | org.example.plugin           | This value is the package name of the Plug-In application.                                      |
| Extra     |             |                              |                                                                                                 |
|           | receiver    | org.deviceconnect            |                                                                                                 |
|           | requestCode | 10                           |                                                                                                 |
|           | servcieId   | dev1.example.org             |                                                                                                 |
|           | api         | gotapi                       |                                                                                                 |
|           | profile     | health                       |                                                                                                 |
|           | attribute   | heart                        |                                                                                                 |
|           | clientId    | 1234567890                   |                                                                                                 |
|           | accessToken | 0987654321                   |                                                                                                 |

## 5.3.3 Response for asynchronous messaging on the GotAPI-4 Interface

When the Plug-In receives the request, it SHALL respond to the GotAPI Server as follows:

#### Definition of the data object for the response

| Name | Type Definition of value              | Mandatory/Option |
|------|---------------------------------------|------------------|
|      | · · · · · · · · · · · · · · · · · · · | al               |

| method      |        |                  | String | This value SHALL be "RESPONSE".                                                                                                    | Mandatory if the OS is not Android. Otherwise, optional.  If the OS is Android, the "Action" value SHALL include this information as described below. |
|-------------|--------|------------------|--------|----------------------------------------------------------------------------------------------------|----------------------------------------------------------------------------------------------------|
| requestCode |        |                  | Number | The request code coming from the GotAPI Server.                                                                                                    | Mandatory                                                                                                    |
| result      |        |                  | Number | If success, the value is 0, otherwise an integer greater than 0, which indicates an error code.  This specification doesn't define error codes.                                                                                                    | Mandatory                                                                                                    |
| heart       |        |                  |        |                                                                                                    | Mandatory                                                                                                    |
|             | device |                  | Object |                                                                                                    | Mandatory                                                                                                    |
|             |        | productName      | String | The product name of the targeted device.  If the Plug-In cannot obtain this information from the targeted device, it SHALL create a name for the device using an arbitrary algorithm. The algorithm is up to the Plug-In implementation, and this specification does not define any algorithms. | Mandatory                                                                                                    |
|             |        | manufacturerName | String | The manufacturer name of the targeted device.  If the Plug-In cannot obtain this information from the targeted device, this value SHALL be an empty string.                                                                                                    | Mandatory                                                                                                    |
|             |        | modelNumber      | String | The model number of the targeted device.  If the Plug-In cannot obtain this information from the targeted device, this value SHALL be an empty string.                                                                                                    | Mandatory                                                                                                    |
|             |        | firmwareRevision | String | The firmware revision of the targeted device.  If the Plug-In cannot obtain this information from the targeted device, this value SHALL be an empty string.                                                                                                    | Mandatory                                                                                                    |
|             |        | serialNumber     | String | The serial number of the targeted device.  If the Plug-In cannot obtain this information from the targeted device, this value SHALL be an empty string.                                                                                                    | Mandatory                                                                                                    |

| softwareRevision | String | The software revision of the targeted device.  If the Plug-In cannot obtain this information from the targeted device, this value SHALL be an empty string.                                                                                                    | Mandatory |
|------------------|--------|----------------------------------------------------------------------------------------------------|-----------|
| hardwareRevision | String | The hardware revision of the targeted device.  If the Plug-In cannot obtain this information from the targeted device, this value SHALL be an empty string.                                                                                                    | Mandatory |
| partNumber       | String | The part number of the targeted device.  If the Plug-In cannot obtain this information from the targeted device, this value SHALL be an empty string.                                                                                                    | Mandatory |
| protocolRevision | String | The protocol revision of the targeted device.  If the Plug-In cannot obtain this information from the targeted device, this value SHALL be an empty string.                                                                                                    | Mandatory |
| systemId         | String | The system id of the targeted device.  This value SHALL be a 16-character HEX string without a '0x' prefix (e.g. "ABCDEF0123456789").  If the Plug-In cannot obtain this information from the targeted device, this value SHALL be "0000000000000000" (a string of 16 '0' characters). | Mandatory |

The Plug-In MAY append additional data in the data object as needed.

This data object is sent to the GotAPI Server in an OS specific mechanism, e.g., Intents for Android.

#### Requirements for OS-specific response channel and data container

| os      | Description                                                  |
|---------|--------------------------------------------------------------|
| Android | The GotAPI Server must use Explicit Intents for the request. |
|         | The data object must be mapped to the Extra directly.        |

#### **Example of the data object of the Android Intents**

| Name      |             |  | Example of value                  | Note                                                                                                    |
|-----------|-------------|--|-----------------------------------|----------------------------------------------------------------------------------------------------|
| Action    |             |  | org.deviceconnect.action.RESPONSE | This value is defined by<br>the GotAPI Server<br>application. But the last<br>part SHALL be "RESPONSE". |
| Component |             |  | org.deviceconnect                 | This value is the package name of the GotAPI Server application.                                        |
| Extra     |             |  |                                   |                                                                                                    |
|           | requestCode |  | 10                                |                                                                                                    |
|           | result      |  | 0                                 |                                                                                                    |

| heart |        |                  |                            |  |
|-------|--------|------------------|----------------------------|--|
|       | device |                  |                            |  |
|       |        | productName      | ABC Heart Rate Monitor Pro |  |
|       |        | manufacturerName | ABC Inc.                   |  |
|       |        | modelNumber      | TP-001                     |  |
|       |        | firmwareRevision | rev.1.001.003              |  |
|       |        | serialNumber     | 01234-5678-9ABCD-EF01      |  |
|       |        | softwareRevision | rev.2.000.000              |  |
|       |        | hardwareRevision | rev.1.0                    |  |
|       |        | partNumber       | 002                        |  |
|       |        | protocolRevision | rev.3.1                    |  |
|       |        | systemId         | ABCDEFØ123456789           |  |

#### **Editor's note:**

The extra data of Android is just a key-value structure. How should such structured data above be expressed? JSON string? intent.putExtra ("heart", "{\"deviceProductName\":\"ABC Heart Rate Monitor Pro\", ...}");

## 5.3.4 Response for asynchronous messaging on the GotAPI-1 Interface

When GotAPI Server receives the response from the Plug-In, the GotAPI Server passes it to the application as follows:

#### **Definition of the HTTP response**

|             | Definitions      |
|-------------|------------------|
| MIME-Type   | application/json |
| HTTP status | 200 OK           |

#### Definition of the data object for the response

| Name    |        |             | Туре   | Definition of value                                                                                                    | Mandatory/Optional |
|---------|--------|-------------|--------|----------------------------------------------------------------------------------------------------|--------------------|
| product |        |             | String | The name of the GotAPI Server (e.g. "ABConnect")                                                                                                | Mandatory          |
| version |        |             | String | The version of the GotAPI Server (e.g. "1.0").                                                                                                  | Mandatory          |
| result  |        |             | Number | If success, the value is 0, otherwise an integer greater than 0, which indicates an error code.  This specification doesn't define error codes. | Mandatory          |
| heart   |        |             | Object |                                                                                                    | Mandatory          |
|         | device |             | Object |                                                                                                    | Mandatory          |
|         |        | productName | String | This value SHALL be the same as what the GotAPI Server received from the Plug-In.                                                               | Mandatory          |

|      |                  | 1      |                                                                                                    |                                                                 |
|------|------------------|--------|----------------------------------------------------------------------------------------------------|-----------------------------------------------------------------|
|      | manufacturerName | String | This value SHALL be the same as what the GotAPI Server received from the Plug-In.                                                                                                    | Mandatory                                                       |
|      | modelNumber      | String | This value SHALL be the same as what the GotAPI Server received from the Plug-In.                                                                                                    | Mandatory                                                       |
|      | firmwareRevision | String | This value SHALL be the same as what the GotAPI Server received from the Plug-In.                                                                                                    | Mandatory                                                       |
|      | serialNumber     | String | This value SHALL be the same as what the GotAPI Server received from the Plug-In.                                                                                                    | Mandatory                                                       |
|      | softwareRevision | String | This value SHALL be the same as what the GotAPI Server received from the Plug-In.                                                                                                    | Mandatory                                                       |
|      | hardwareRevision | String | This value SHALL be the same as what the GotAPI Server received from the Plug-In.                                                                                                    | Mandatory                                                       |
|      | partNumber       | String | This value SHALL be the same as what the GotAPI Server received from the Plug-In.                                                                                                    | Mandatory                                                       |
|      | protocolRevision | String | This value SHALL be the same as what the GotAPI Server received from the Plug-In.                                                                                                    | Mandatory                                                       |
|      | systemId         | String | This value SHALL be the same as what the GotAPI Server received from the Plug-In.                                                                                                    | Mandatory                                                       |
| hmac |                  | String | An HMAC generated for the counter measure against the GotAPI Server spoofing attack.  If the application includes a key for HMAC calculation in the API request, the GotAPI Server adds this value in the API response. Evaluating whether the HMAC is identical to the result of calculation of HMAC from the key, the application can ensure that the response is genuine. | Mandatory if the application provide a key to the GotAPI Server |

The GotAPI Server SHALL serialize the data structure above as a JSON formatted stream (i.e. JSON string).

#### Example of the response

```
"product"
             : "ABCConnect",
          : "1.0",
"version"
"requestCode" : 10,
"result"
           : 0,
"heart" : {
  "device": {
   "productName" : "ABC Heart Rate Monitor Pro",
    "manufacturerName" : "ABC Inc.",
   "modelNumber" : "TP-001",
   "firmwareRevision" : "rev.1.001.003",
    "serialNumber" : "01234-5678-9ABCD-EF01",
   "softwareRevision" : "rev.2.000.000",
    "hardwareRevision" : "rev.1.0",
    "partNumber" : "002",
   "protocolRevision" : "rev.3.1",
    "systemId"
                 : "ABCDEF0123456789"
 }
},
"hmac"
             : "0123456789"
```

# 5.3.5 Asynchronous message from the Plug-In to the GotAPI Server on the GotAPI-4 Interacce

The Plug-In sends an asynchronous message as follows:

#### Definition of the data object for request

| Name        |        |              | Туре   | Definition of value                                                                                                    | Mandatory/Optional                                                                          |
|-------------|--------|--------------|--------|----------------------------------------------------------------------------------------------------|---------------------------------------------------------------------------------------------|
| method      |        |              | String | This value SHALL be "EVENT".                                                                                                    | Mandatory if the OS is not Android. Otherwise, optional.                                    |
|             |        |              |        |                                                                                                    | If the OS is Android, the "Action" value SHALL include this information as described below. |
| requestCode |        |              | int    | The request code coming from the GotAPI<br>Server.                                                                                                    | Mandatory                                                                                   |
| result      |        |              | Number | If success, the value is 0, otherwise an integer greater than 0, which indicates an error code.                                                                                                    | Mandatory                                                                                   |
|             |        |              |        | This specification doesn't define error codes.                                                                                                    |                                                                                             |
| heart       |        |              | Object |                                                                                                    | Mandatory                                                                                   |
|             | device |              | 0bject |                                                                                                    | Mandatory                                                                                   |
|             |        | batteryLevel | Float  | The battery level of the targeted deivce. This value must be a float number in a range from 0.0 to 1.0.  The value 0.0 represents that the targeted deivce is completely out of charge. The value 1.0 represents that the targeted deivce is fully charged.  Even if the targeted deivce reports this value in percent in a range from 1 to 100, the Plug-In SHALL convert it to a float number in a range from 0.0 to 1.0.  If the Plug-In can't obtain battery level from the targeted deivce, this value SHALL be -1.0. | Mandatory                                                                                   |
|             | rate   |              |        |                                                                                                    | Mandatory                                                                                   |
|             |        | value        | Float  | This value represents the heart rate measured by the targeted device.                                                                                                    | Mandatory                                                                                   |
|             |        | mderFloat    | String | This value represents the heart rate measured by the targetd device, which is a hexadecimal string of an MDER FLOAT, such as "0000002D", which means 75 bpm if the value of "unit" is "beats per min".                                                                                                    | Mandatory                                                                                   |

|   |   | type            | String | This value represents the TYPE attribute as a human readable string and as its 32-bit MDC code such as "Heart rate".  If the Plug-In can't obtain the type, this value SHALL be an empty string.                                                                                                    | Mandatory                                                                                 |
|---|---|-----------------|--------|----------------------------------------------------------------------------------------------------|-------------------------------------------------------------------------------------------|
|   |   | typeCode        | String | This value represents the TYPE attribute, which is expressed by a code such as "147842" (This code means "Heart rate").  If the Plug-In can't obtain the type, this                                                                                                    | Mandatory                                                                                 |
|   |   | unit            | String | This value represents the unit of the reported heart rate, which is expressed by a human readable string such as "beats per min".                                                                                                    | Mandatory                                                                                 |
|   |   | unitCode        | String | This value represents the unit of the reported heart rate, which is expressed by a code such as "264864" (This code means "beats per min").                                                                                                    | Mandatory                                                                                 |
|   |   | timeStamp       | int    | This value represents the measurement time when the mesurement was done. If the measurement time is reported from the targeted device, the Plug-In SHALL convert it to a unix time stamp in millisecond. Otherwise, the Plug-In set this value to the unix time when the Plug-In receives the measurement value from the Plug-In based on the clock of the underlying operating system. | Mandatory                                                                                 |
|   |   | timeStampString | String | This value represents the same time stamp as "timeStamp". The format is "YYYYMMDDHHMMSS.sss+/-HHMM", such as "20150504135813.220-0400"                                                                                                    | Mandatory                                                                                 |
| r | r |                 |        |                                                                                                    | Mandatory if the<br>device reports RR<br>interval.<br>Otherwise, this<br>SHALL NOT exist. |
|   |   | value           | Float  | This value represents the RR interval measured by the targeted device.                                                                                                    | Mandatory                                                                                 |
|   |   | mderFloat       | String | This value represents the RR interval measured by the targetd device, which is a hexadecimal string of an MDER FLOAT, such as "00000555", which means 1365 ms if the value of "unit" is "ms".                                                                                                    | Mandatory                                                                                 |
|   |   | type            | String | This value represents the TYPE attribute as a human readable string and as its 32-bit MDC code such as "RR interval".  If the Plug-In can't obtain the type, this value SHALL be an empty string.                                                                                                    | Mandatory                                                                                 |
|   |   | typeCode        | String | This value represents the TYPE attribute, which is expressed by a code such as "147240" (This code means "RR interval").  If the Plug-In can't obtain the type, this value SHALL be an empty string.                                                                                                    | Mandatory                                                                                 |

| 1      |                 |        |                                                                                                    |                                                                                               |
|--------|-----------------|--------|----------------------------------------------------------------------------------------------------|-----------------------------------------------------------------------------------------------|
|        | unit            | String | This value represents the unit of the reported RR interval, which is expressed by a human readable string such as "ms".                                                                                                    | Mandatory                                                                                     |
|        | unitCode        | String | This value represents the unit of the reported RR interval, which is expressed by a code such as "264338" (This code means "ms").                                                                                                    | Mandatory                                                                                     |
|        | timeStamp       | int    | This value represents the measurement time when the mesurement was done. If the measurement time is reported from the targeted device, the Plug-In SHALL convert it to a unix time stamp in millisecond. Otherwise, the Plug-In set this value to the unix time when the Plug-In receives the measurement value from the Plug-In based on the clock of the underlying operating system. | Mandatory                                                                                     |
|        | timeStampString | String | This value represents the same time stamp as "timeStamp". The format is "YYYYMMDDHHMMSS.sss+/-HHMM", such as "20150504135813.220-0400"                                                                                                    | Mandatory                                                                                     |
| energy |                 |        |                                                                                                    | Mandatory if the<br>device reports<br>expended energy.<br>Otherwise, this<br>SHALL NOT exist. |
|        | value           | Float  | This value represents the expended energy measured by the targeted device.                                                                                                    | Mandatory                                                                                     |
|        | mderFloat       | String | This value represents the expended energy measured by the targetd device, which is a hexadecimal string of an MDER FLOAT, such as "00000005", which means 5 Calories if the value of "unit" is "Calories".                                                                                                    | Mandatory                                                                                     |
|        | type            | String | This value represents the TYPE attribute as a human readable string and as its 32-bit MDC code such as "energy expended".  If the Plug-In can't obtain the type, this value SHALL be an empty string.                                                                                                    | Mandatory                                                                                     |
|        | typeCode        | String | This value represents the TYPE attribute, which is expressed by a code such as "119" (This code means "energy expended").  If the Plug-In can't obtain the type, this value SHALL be an empty string.                                                                                                    | Mandatory                                                                                     |
|        | unit            | String | This value represents the unit of the reported expended energy, which is expressed by a human readable string such as "Calories".                                                                                                    | Mandatory                                                                                     |
|        | unitCode        | String | This value represents the unit of the reported expended energy, which is expressed by a code such as "6784" (This code means "Calories").                                                                                                    | Mandatory                                                                                     |

| timeStamp       | int    | This value represents the measurement time when the mesurement was done. If the measurement time is reported from the targeted device, the Plug-In SHALL convert it to a unix time stamp in millisecond. Otherwise, the Plug-In set this value to the unix time when the Plug-In receives the measurement value from the Plug-In based on the clock of the underlying operating system. | Mandatory |
|-----------------|--------|----------------------------------------------------------------------------------------------------|-----------|
| timeStampString | String | This value represents the same time stamp as "timeStamp". The format is "YYYYMMDDHHMMSS.sss+/-HHMM", such as "20150504135813.220-0400"                                                                                                    | Mandatory |

The Plug-In MAY append additional data in the data object as needed.

This data object is sent to the Plug-Ins in an OS specific mechanism, e.g., Intents for Android.

#### Requirements for OS-specific request channel and data container

| os      | Description                                                  |
|---------|--------------------------------------------------------------|
| Android | The GotAPI Server must use Explicit Intents for the request. |
|         | The data object must be mapped to the Extra directly.        |

#### Example of the data object of the Android Explicit Intents

| Name      | Extra key name |        | Example of value                   | Note                                                                                        |
|-----------|----------------|--------|------------------------------------|---------------------------------------------------------------------------------------------|
| Action    |                |        | org.deviceconnect.action.EVE<br>NT | This value is defined by the GotAPI Server application. But the last part SHALL be "EVENT". |
| Component |                |        | org.example.plugin                 | This value is the package name of the Plug-In application.                                  |
| Extra     |                |        |                                    |                                                                                             |
|           | requestCode    |        | 10                                 |                                                                                             |
|           | result         |        | 0                                  |                                                                                             |
|           | heart          |        |                                    |                                                                                             |
|           |                | device |                                    |                                                                                             |
|           |                |        | deviceBatteryLevel                 | 0.5                                                                                         |
|           |                | rate   |                                    |                                                                                             |
|           |                |        | value                              | 75                                                                                          |
|           |                |        | mderFloat                          | 0000002D                                                                                    |
|           |                |        | type                               | Heart rate                                                                                  |
|           |                |        | typeCode                           | 147842                                                                                      |
|           |                |        | unit                               | beats per min                                                                               |
|           |                |        | unitCode                           | 264864                                                                                      |
|           |                |        | timeStamp                          | 1431856940275                                                                               |

|        | timeStampString | 20150517100220.000-0000 |
|--------|-----------------|-------------------------|
| rr     |                 |                         |
|        | value           | 1365                    |
|        | mderFloat       | 00000555                |
|        | type            | RR interval             |
|        | typeCode        | 147240                  |
|        | unit            | ms                      |
|        | unitCode        | 264338                  |
|        | timeStamp       | 1431856940275           |
|        | timeStampString | 20150517100220.000-0000 |
| energy |                 |                         |
|        | value           | 5                       |
|        | mderFloat       | 00000005                |
|        | type            | energy expended         |
|        | typeCode        | 119                     |
|        | unit            | Calories                |
|        | unitCode        | 6784                    |
|        | timeStamp       | 1431856940275           |
|        | timeStampString | 20150517100220.000-0000 |

#### **Editor's note:**

The extra data of Android is just a key-value structure. How should such structured data above be expressed? JSON string? intent.putExtra ("heart", "{\"deviceProductName\":\"ABC Heart Rate Mointor Pro\", ...}");

# 5.3.6 Asynchronous message from the GotAPI Server to the application on the GotAPI-5 Interface

When the GotAPI Server receives an asynchronous message from the Plug-In, the GotAPI Server passes it to the application on the GotAPI-5 Interface. The format of the data is a JSON string as follows:

#### Definition of the data object

| Name      | Sub name | Туре   | Definition of value                                                                                                    | Mandatory/Optional |
|-----------|----------|--------|----------------------------------------------------------------------------------------------------|--------------------|
| serviceId |          | String | The identifier of the targeted Service. This value is provided by the application when the application send the originated API request on the GotAPI-1 Interface. | Mandatory          |
| heart     |          | Object |                                                                                                    | Mandatory          |
|           | device   | Object |                                                                                                    | Mandatory          |

|        | batteryLevel    | Number | This value SHALL be the same as what the GotAPI Server received from the Plug-In. | Mandatory                                                                                     |
|--------|-----------------|--------|-----------------------------------------------------------------------------------|-----------------------------------------------------------------------------------------------|
| rate   |                 |        |                                                                                   | Mandatory                                                                                     |
|        | value           | Float  | This value SHALL be the same as what the GotAPI Server received from the Plug-In. | Mandatory                                                                                     |
|        | mderFloat       | String | This value SHALL be the same as what the GotAPI Server received from the Plug-In. | Mandatory                                                                                     |
|        | type            | String | This value SHALL be the same as what the GotAPI Server received from the Plug-In. | Mandatory                                                                                     |
|        | typeCode        | String | This value SHALL be the same as what the GotAPI Server received from the Plug-In. | Mandatory                                                                                     |
|        | unit            | String | This value SHALL be the same as what the GotAPI Server received from the Plug-In. | Mandatory                                                                                     |
|        | unitCode        | String | This value SHALL be the same as what the GotAPI Server received from the Plug-In. | Mandatory                                                                                     |
|        | timeStamp       | int    | This value SHALL be the same as what the GotAPI Server received from the Plug-In. | Mandatory                                                                                     |
|        | timeStampString | String | This value SHALL be the same as what the GotAPI Server received from the Plug-In. | Mandatory                                                                                     |
| rr     |                 | 0bject |                                                                                   | Mandatory if the<br>device reports RR<br>interval.<br>Otherwise, this<br>SHALL NOT exist.     |
|        | value           | Float  | This value SHALL be the same as what the GotAPI Server received from the Plug-In. | Mandatory                                                                                     |
|        | mderFloat       | String | This value SHALL be the same as what the GotAPI Server received from the Plug-In. | Mandatory                                                                                     |
|        | type            | String | This value SHALL be the same as what the GotAPI Server received from the Plug-In. | Mandatory                                                                                     |
|        | typeCode        | String | This value SHALL be the same as what the GotAPI Server received from the Plug-In. | Mandatory                                                                                     |
|        | unit            | String | This value SHALL be the same as what the GotAPI Server received from the Plug-In. | Mandatory                                                                                     |
|        | unitCode        | String | This value SHALL be the same as what the GotAPI Server received from the Plug-In. | Mandatory                                                                                     |
|        | timeStamp       | int    | This value SHALL be the same as what the GotAPI Server received from the Plug-In. | Mandatory                                                                                     |
|        | timeStampString | String | This value SHALL be the same as what the GotAPI Server received from the Plug-In. | Mandatory                                                                                     |
| energy |                 | Object |                                                                                   | Mandatory if the<br>device reports<br>expended energy.<br>Otherwise, this<br>SHALL NOT exist. |
|        | value           | Float  | This value SHALL be the same as what the GotAPI Server received from the Plug-In. | Mandatory                                                                                     |
|        |                 |        |                                                                                   |                                                                                               |

|      | mderFloat       | String | This value SHALL be the same as what the GotAPI Server received from the Plug-In.                                                                                                    | Mandatory                                                       |
|------|-----------------|--------|----------------------------------------------------------------------------------------------------|-----------------------------------------------------------------|
|      | type            | String | This value SHALL be the same as what the GotAPI Server received from the Plug-In.                                                                                                    | Mandatory                                                       |
|      | typeCode        | String | This value SHALL be the same as what the GotAPI Server received from the Plug-In.                                                                                                    | Mandatory                                                       |
|      | unit            | String | This value SHALL be the same as what the GotAPI Server received from the Plug-In.                                                                                                    | Mandatory                                                       |
|      | unitCode        | String | This value SHALL be the same as what the GotAPI Server received from the Plug-In.                                                                                                    | Mandatory                                                       |
|      | timeStamp       | int    | This value SHALL be the same as what the GotAPI Server received from the Plug-In.                                                                                                    | Mandatory                                                       |
|      | timeStampString | String | This value SHALL be the same as what the GotAPI Server received from the Plug-In.                                                                                                    | Mandatory                                                       |
| hmac |                 | String | An HMAC generated for the counter measure against the GotAPI Server spoofing attack.  If the application includes a key for HMAC calculation in the API request, the GotAPI Server adds this value in the API response. Evaluating whether the HMAC is identical to the result of calculation of HMAC from the key, the application can ensure that the response is genuine. | Mandatory if the application provide a key to the GotAPI Server |

#### **Example of the JSON string**

# 5.3.7 Stop request from the application to the GotAPI Server on the GotAPI-1 Interface

When the application wants to stop receiving asynchronous messages, it sends a request to the GotAPI Server on the GotAPI-1 Interface as follows:

#### **Definition of the HTTP request**

|             | Definitions                                |
|-------------|--------------------------------------------|
| Method      | HTTP DELETE                                |
| Request URL | http://127.0.0.1:4035/gotapi/health/heart  |
|             | https://127.0.0.1:4036/gotapi/health/heart |

#### **Definition of the request parameters**

| Parameter name | Definition of value                                                                                                    | Mandatory/Optional |
|----------------|----------------------------------------------------------------------------------------------------|--------------------|
| serviceId      | The identifier of the targeted service. This value is available from the Service Discovery API on the GotAPI-1 Interface.                                                                             | Mandatory          |
| accessToken    | The access token obtained from the GotAPI Auth Server through the GotAPI-2 Interface.                                                                                                    | Mandatory          |
| nonce          | A nonce generated by the application, which is described in the section "7.3.3.3 HMAC server authentication using trusted Application ID for the Server spoofing attack" in the GotAPI specification. | Optional           |

#### Example of the request URL

# 5.3.8 Stop request from the GotAPI Server to the Plug-In on the GotAPI-4 Interface

When the GotAPI Server receives a stop request from the application on the GotAPI-1 Interface, the GotAPI Server sends a stop request to the Plug-in on the GotAPI-4 Interface. The request includes the data object as follows:

#### Definition of the data object for request

| Name        | Туре   | Definition of value                                                                                                    | Mandatory/Optional                                                                                      |
|-------------|--------|----------------------------------------------------------------------------------------------------|----------------------------------------------------------------------------------------------------|
| method      | String | This value SHALL be "DELETE".                                                                                                    | Mandatory if the OS is not Android. Otherwise, optional.                                                |
|             |        |                                                                                                    | If the OS is Android,<br>the "Action" value<br>SHALL include this<br>information as<br>described below. |
| receiver    | String | The address of the GotAPI Server application used by Plug-Ins. Generally, it is the application ID recognized by the OS, such as a package name.                                            | Mandatory                                                                                               |
| requestCode | int    | A request code identifying the request. This value could be any number but must MUST be an integer greater than 0, and unique for each open request, to ensure responses can be correlated. | Mandatory                                                                                               |
| serviceId   | String | The identifier of the targeted Service. This value is provided by the application over the GotAPI-1 Interface.                                                                              | Mandatory                                                                                               |
| api         | String | The value must be "gotapi".                                                                                                    | Mandatory                                                                                               |
| profile     | String | The value must be "health".                                                                                                    | Mandatory                                                                                               |
| attribute   | String | The value must be "heart"                                                                                                    | Mandatory                                                                                               |
| clientId    | String | The identifier of the application, which is generated by the Plug-In when the Plug-In Approval procedure defined in the GotAPI specification.                                               | Mandatory                                                                                               |
| accessToken | String | The access token for the application, which is generated by the Plug-In when the Plug-In Approval procedure defined in the GotAPI specification.                                            | Mandatory                                                                                               |

This data object is sent to the Plug-Ins in an OS specific mechanism, e.g., Intents for Android.

#### Requirements for OS-specific request channel and data container

| os      | Description                                                  |
|---------|--------------------------------------------------------------|
| Android | The GotAPI Server must use Explicit Intents for the request. |
|         | The data object must be mapped to the Extra directly.        |

#### Example of the data object of the Android Explicit Intents

| Name   | Example of value                | Note                                                                                               |  |
|--------|---------------------------------|----------------------------------------------------------------------------------------------------|--|
| Action | org.deviceconnect.action.DELETE | This value is defined by the GotAPI<br>Server application. But the last part<br>SHALL be "DELETE". |  |

| Component |             | org.example.plugin | This value is the package name of the Plug-In application. |
|-----------|-------------|--------------------|------------------------------------------------------------|
| Extra     |             |                    |                                                            |
|           | receiver    | org.deviceconnect  |                                                            |
|           | requestCode | 10                 |                                                            |
|           | servcieId   | dev1.example.org   |                                                            |
|           | api         | gotapi             |                                                            |
|           | profile     | health             |                                                            |
|           | attribute   | heart              |                                                            |
|           | clientId    | 1234567890         |                                                            |
|           | accessToken | 0987654321         |                                                            |

# 5.3.9 Stop response from the Plug-In to the GotAPI Server on the GotAPI-4 Interface

When the Plug-In receives the stop request, it SHALL respond as follows:

#### Definition of the data object for the response

| Name        | Туре   | Definition of value                                                                                                    | Mandatory/Optional                                                                                                    |
|-------------|--------|----------------------------------------------------------------------------------------------------|----------------------------------------------------------------------------------------------------|
| method      | String | This value SHALL be "RESPONSE".                                                                                                    | Mandatory if the OS is not Android. Otherwise, optional.  If the OS is Android, the "Action" value SHALL include this information as described below. |
| requestCode | Number | The request code coming from the GotAPI Server.                                                                                                 | Mandatory                                                                                                    |
| result      | Number | If success, the value is 0, otherwise an integer greater than 0, which indicates an error code.  This specification doesn't define error codes. | Mandatory                                                                                                    |

The Plug-In MAY append additional data in the data object as needed.

This data object is sent to the GotAPI Server in an OS specific mechanism, e.g., Intents for Android.

#### Requirements for OS-specific response channel and data container

| OS      | Description                                                  |
|---------|--------------------------------------------------------------|
| Android | The GotAPI Server must use Explicit Intents for the request. |
|         | The data object must be mapped to the Extra directly.        |

#### Example of the data object of the Android Intents

| Name   | Sub name | Example of value                  | Note                                                                                                 |
|--------|----------|-----------------------------------|----------------------------------------------------------------------------------------------------|
| Action |          | org.deviceconnect.action.RESPONSE | This value is defined by the GotAPI<br>Server application. But the last part<br>SHALL be "RESPONSE". |

| Component |             | org.deviceconnect | This value is the package name of the GotAPI Server application. |
|-----------|-------------|-------------------|------------------------------------------------------------------|
| Extra     |             |                   |                                                                  |
|           | requestCode | 10                |                                                                  |
|           | result      | 0                 |                                                                  |

# 5.3.10 Stop response from the GotAPI Server to the application on the GotAPI-1 Interface

When the GotAPI Server receives the stop response, the GotAPI Server passes the response to the application follows:

#### **Definition of the HTTP response**

|             | Definitions      |
|-------------|------------------|
| MIME-Type   | application/json |
| HTTP status | 200 OK           |

#### Definition of the data object for the response

| Name    | Туре   | Definition of value                                                                                                    | Mandatory/Optional                                                       |
|---------|--------|----------------------------------------------------------------------------------------------------|--------------------------------------------------------------------------|
| product | String | The name of the GotAPI Server (e.g. "ABConnect")                                                                                                    | Mandatory                                                                |
| version | String | The version of the GotAPI Server (e.g. "1.0").                                                                                                    | Mandatory                                                                |
| result  | Number | If success, the value is 0, otherwise an integer greater than 0, which indicates an error code.  This specification doesn't define error codes.                                                                                                    | Mandatory                                                                |
| hmac    | String | An HMAC generated for the counter measure against the GotAPI Server spoofing attack.  If the application includes a key for HMAC calculation in the API request, the GotAPI Server adds this value in the API response. Evaluating whether the HMAC is identical to the result of calculation of HMAC from the key, the application can ensure that the response is genuine. | Mandatory if the<br>application provide a<br>key to the GotAPI<br>Server |

The GotAPI Server SHALL serialize the data structure above as a JSON formatted stream (i.e. JSON string), then send it to the originating application on the GotAPI-5 (WebSocket connection).

#### Example of the response

```
{
  "product": "ABCConnect",
  "version": "1.0",
  "result" : 0,
  "hmac" : "0123456789"
}
```

## Appendix A. Change History

(Informative)

## A.1 Approved Version History

| Reference | Date | Description      |  |
|-----------|------|------------------|--|
| n/a       | n/a  | No prior version |  |

## A.2 Draft/Candidate Version 1.0 History

| <b>Document Identifier</b>                              | Date        | Sections                         | Description                                                                                            |
|---------------------------------------------------------|-------------|----------------------------------|----------------------------------------------------------------------------------------------------|
| Draft Versions                                          | 04 Nov 2015 | All                              | Initial baseline document.                                                                             |
| OMA-TS-<br>Heart_Rate_Monitor_APIs-<br>V1_0             | 05 Nov 2015 | Various                          | Updates for agreed CR: OMA-CD-DWAPI-2015-0042- CR Heart Rate Monitor APIs TS Baseline                  |
|                                                         | 03 Jan 2016 | 5.2.3<br>5.2.4<br>5.3.5<br>5.3.6 | OMA-CD-DWAPI-2015-0047- CR_Codes_for_energy_expended_specified_in_Heart_Rate_Monitor_A PIs_TS          |
| Candidate Version OMA-TS- Heart_Rate_Monitor_APIs- V1_0 | 19 Apr 2016 | n/a                              | Status changed to Candidate by TP TP Ref # OMA-TP-2016-0057- INP_DWAPI_V1_0_ERP_for_Candidate_approval |